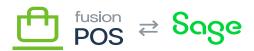

| A                                | WS                       |
|----------------------------------|--------------------------|
| ₩                                | Menu:                    |
| ×                                | Feature: N Editions: B   |
| <b>)</b><br><b>)</b>             |                          |
| <b>jj</b> h<br><b>jj</b> m<br>tg | <u>v</u> <u>þ</u>        |
| <b>P</b> ∕<br>b                  | • <b>N</b><br>• <b>N</b> |
| <b>3</b>                         |                          |
|                                  | igo igo<br>is            |
|                                  | anization ID             |
|                                  | $	ilde{	extbf{h}}$ .     |
| <b>b</b>                         |                          |

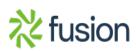

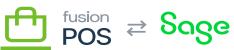

| Access Key ID & Secret   |                     |   |            |            |  |  |  |  |
|--------------------------|---------------------|---|------------|------------|--|--|--|--|
| M                        |                     |   |            |            |  |  |  |  |
|                          |                     |   |            |            |  |  |  |  |
| Þ                        |                     |   |            |            |  |  |  |  |
| M                        |                     |   |            |            |  |  |  |  |
|                          |                     |   |            |            |  |  |  |  |
|                          |                     |   |            |            |  |  |  |  |
|                          | <b>]</b> M          |   |            |            |  |  |  |  |
|                          | <b>ji</b> ya<br>Par |   |            |            |  |  |  |  |
|                          |                     |   |            |            |  |  |  |  |
| Reg                      | jion                |   |            |            |  |  |  |  |
|                          |                     |   |            |            |  |  |  |  |
| <b>a</b>                 | Bucket              |   |            |            |  |  |  |  |
|                          | Ducket              |   |            |            |  |  |  |  |
| <b>p</b> a<br><b>p</b> a |                     |   |            |            |  |  |  |  |
| N                        |                     |   |            |            |  |  |  |  |
| <b>§</b> h<br><b>P</b> h |                     | æ | <b>ģ</b> p | <b>j</b> n |  |  |  |  |
|                          | udFront URL         |   |            |            |  |  |  |  |
| <b>p</b>                 |                     |   |            |            |  |  |  |  |
| <b>je</b> n              | ₽/                  |   |            |            |  |  |  |  |
|                          |                     |   |            |            |  |  |  |  |
|                          | 25                  |   |            |            |  |  |  |  |
|                          | <b>3</b>            |   |            |            |  |  |  |  |

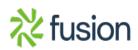

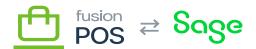

See Also

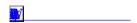

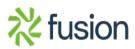